MUNI SCT

### **Bi8700 Vybrané kapitoly ze zpracování, analýzy a vizualizace dat**

Mapování nejen medicínského kurikula

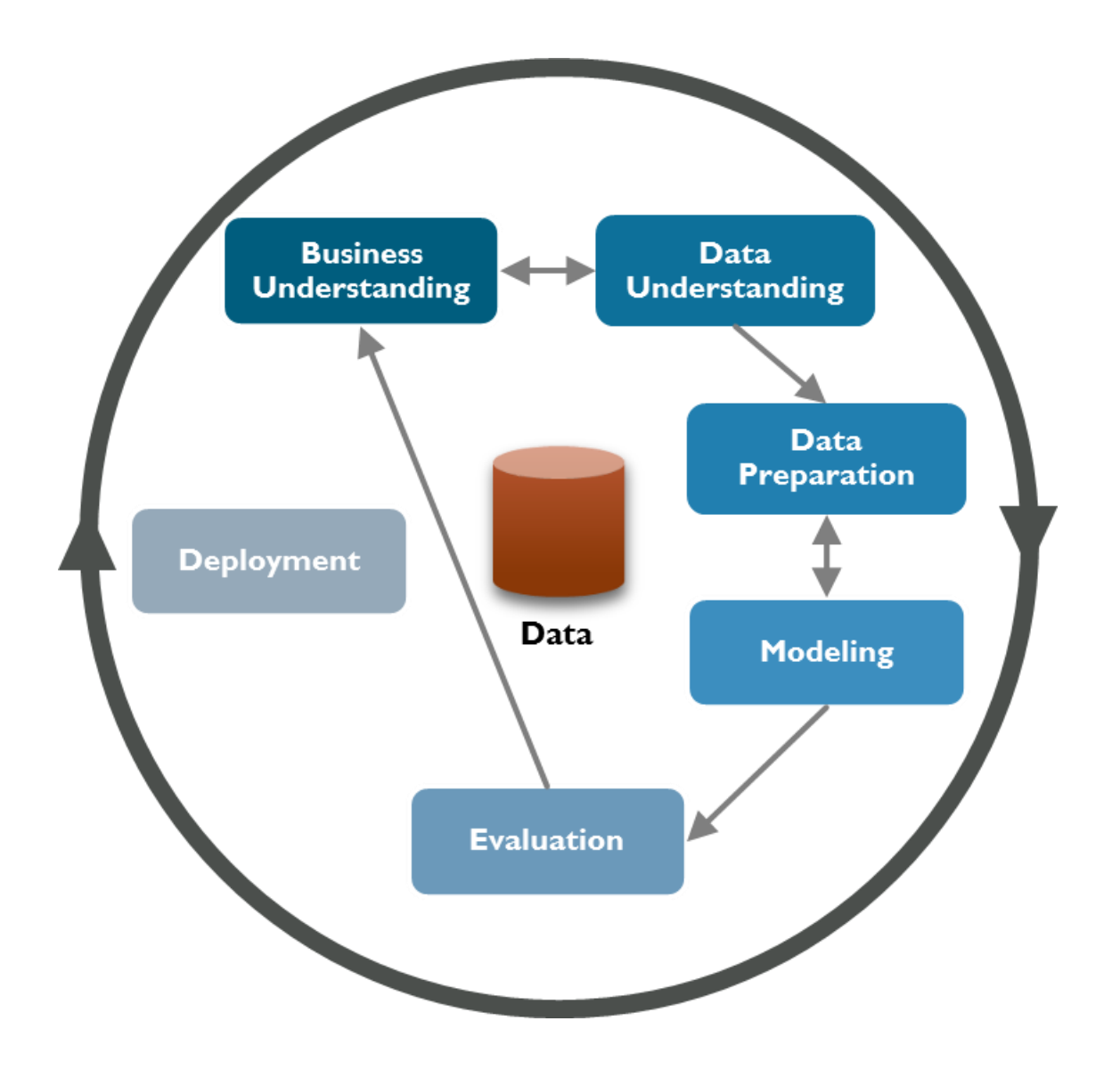

MUNI SCI

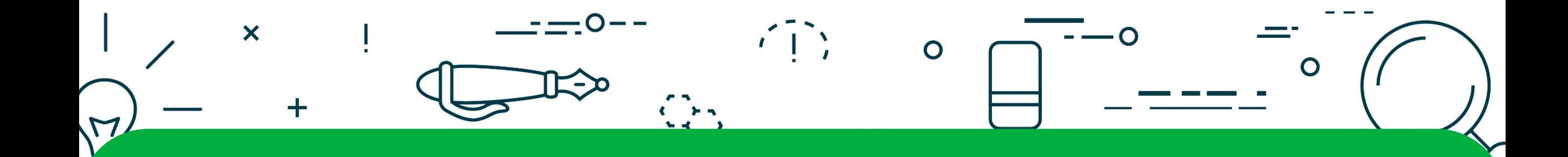

### Co si představujete pod pojmem mapování?

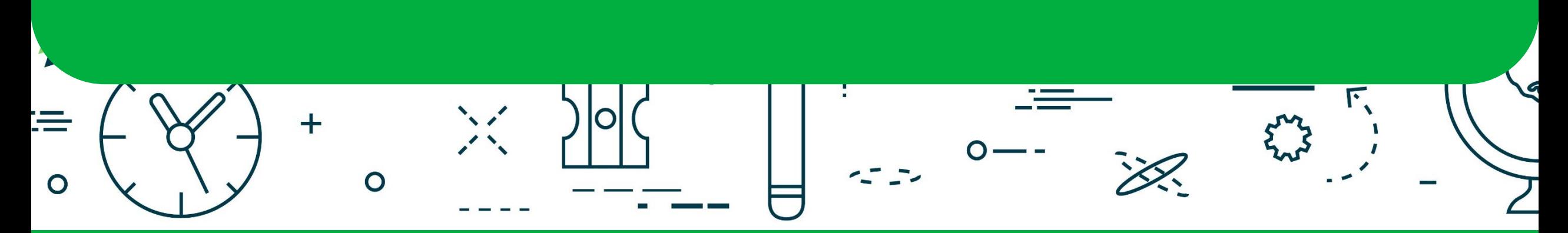

**MUNI** SCI

Bi8700 Vybrané kapitoly ze zpracování, analýzy a vizualizace dat (jaro 2019)

Co si představujete pod pojmem mapování?

# MUNIT SCI

 $\begin{array}{|c|c|c|}\n\hline\n2 & 1\n\end{array}$ 

### Co si představujete pod pojmem mapování?

Mapping is the creation of maps, a graphic symbolic representation of the significant features of a part of the surface of the Earth.

- Cartography, mapping in general
	- Web mapping, mapping using data delivered by GISs
- Mapping (mathematics), a synonym for mathematical function or for morphism
- Gene mapping, the assignment of DNA fragments to chromosomes
- Brain mapping, set of techniques to study the brain
- Data mapping, data element mappings between two distinct data models
- Texture mapping, in computer graphics
- Mind mapping, the drawing of ideas and the relations among them
- Robotic mapping, creation and use of maps by robots
- Spiritual mapping, a practice of some religions
- Projection mapping, the projection of videos on the surface of objects with irregular shapes

MUNI  $S \cap I$ 

MUNI SCI

# **Příklady dobré praxe měst ČR**

Případová studie

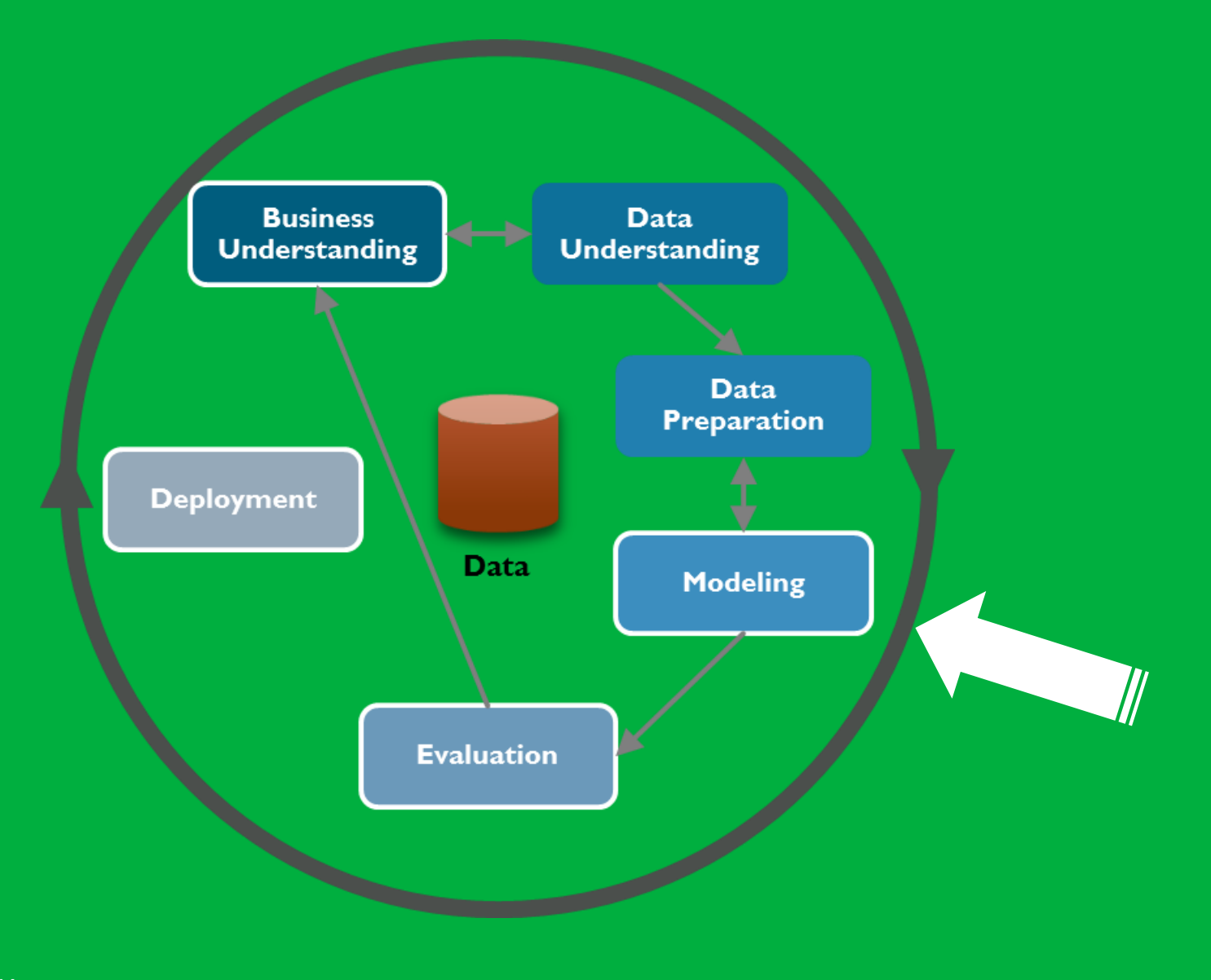

Jaro 2019, Institut biostatistiky a analýz

MUNI<br>SCI

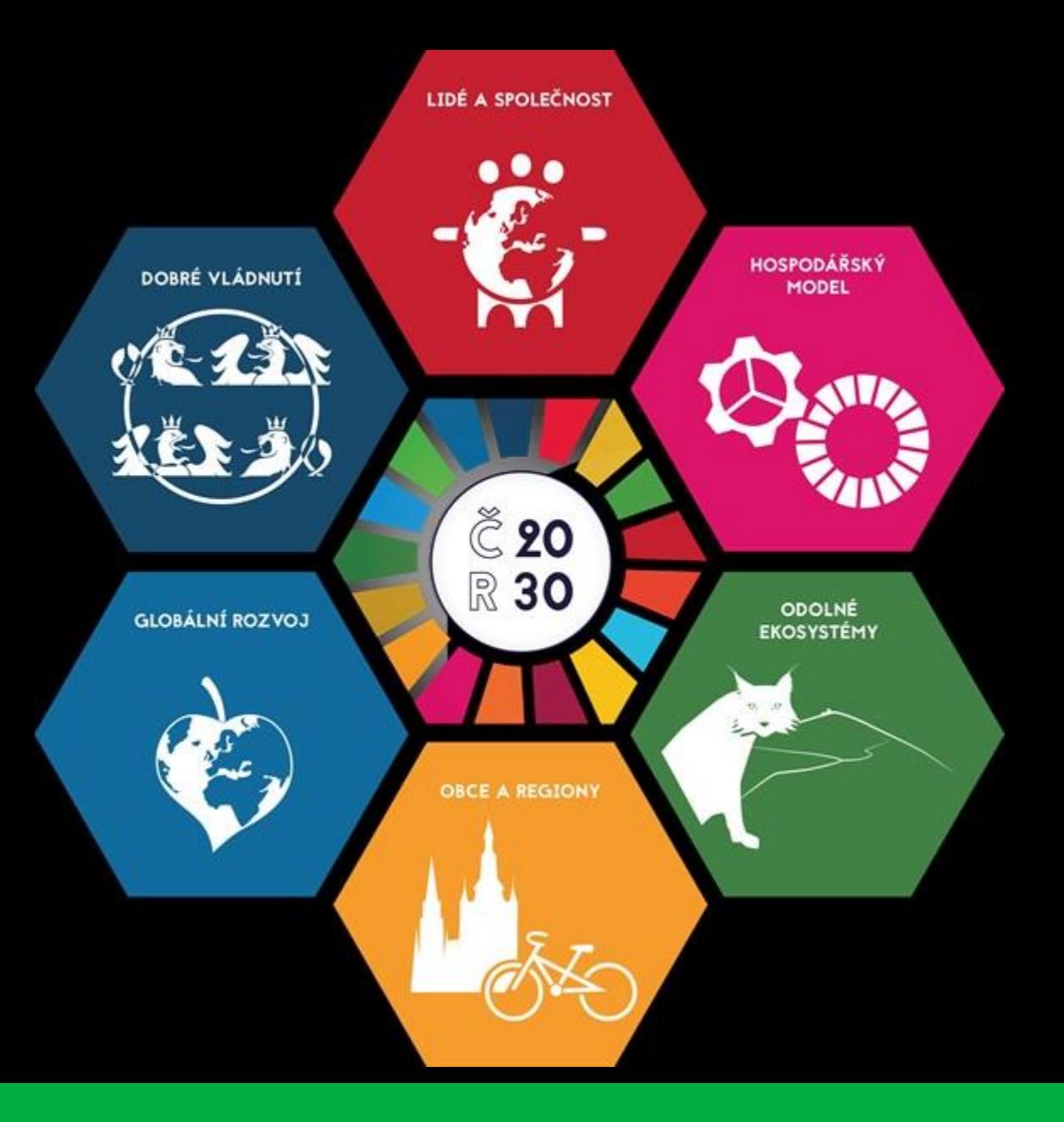

Jaro 2019, Institut biostatistiky a analýz

MUNI<br>SCI

# **Mapování dobré praxe měst ČR**

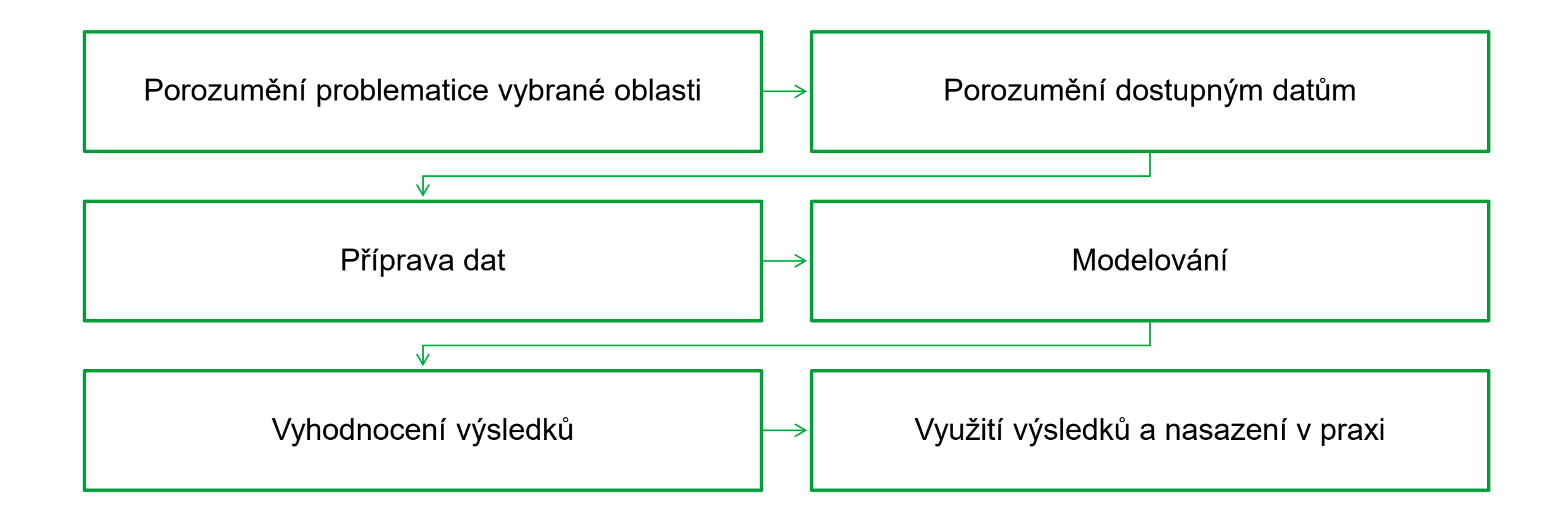

MUNI

S C

## **Mapování dobré praxe měst ČR**

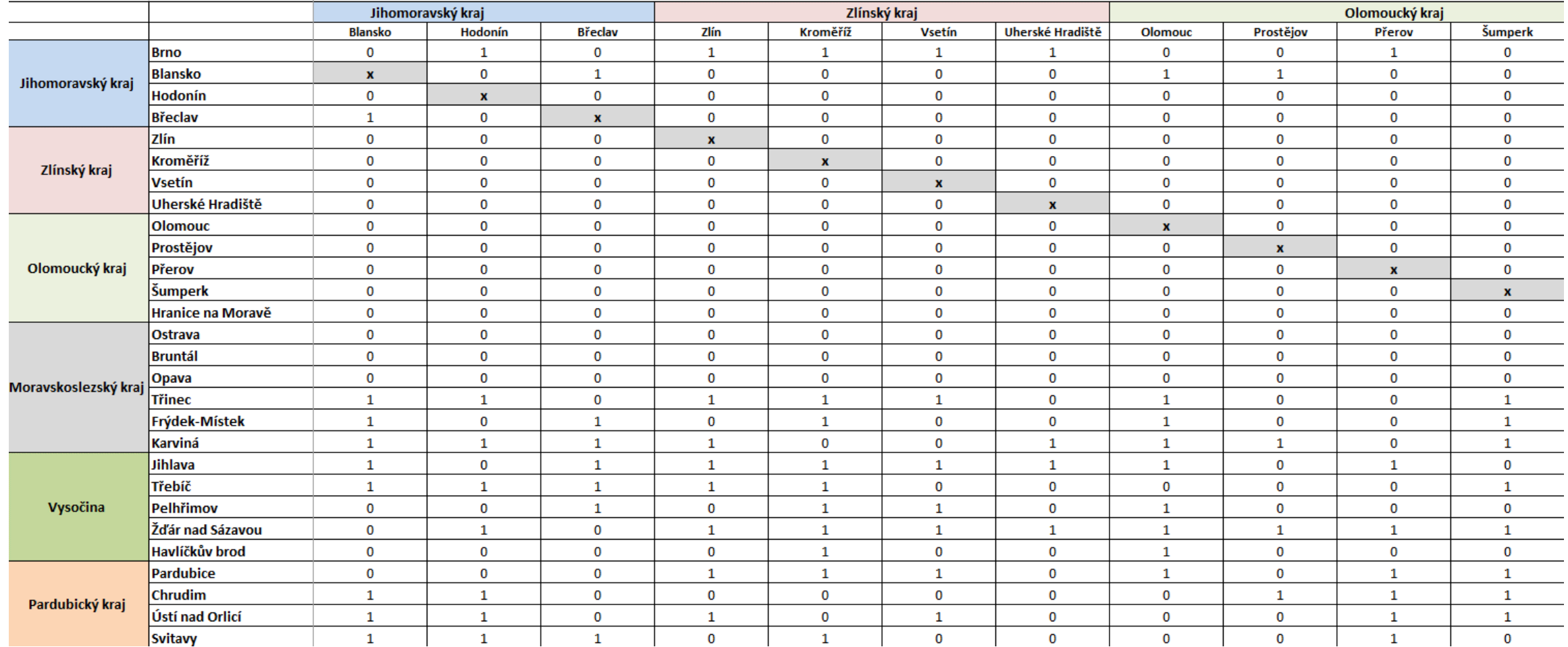

![](_page_10_Figure_0.jpeg)

### Jakým způsobem vhodně vizualizovat tato data s cílem maximalizovat přehlednost, pochopitelnost a úplnost informací?

![](_page_10_Figure_2.jpeg)

**MUNI** SCI

Bi8700 Vybrané kapitoly ze zpracování, analýzy a vizualizace dat (jaro 2019)

Jakým způsobem vhodně vizualizovat tato data s cílem maximalizovat přehlednost, pochopitelnost a úplnost informací?

# WUNI SCI

![](_page_11_Picture_38.jpeg)

MUNI SCI

# **Komplexní popis kurikula**

Případová studie

### **Definice**

̶Curriculum mapping is a procedure for reviewing the operational curriculum as it is entered into an electronic database at any education setting. Starr, Linda (29 May 2006). "Virtual Workshop: Curriculum Mapping". Education World. Retrieved 14 May 2009.

̶Curriculum mapping is concerned with what is taught, how it is taught, when it is taught, and the measures used to determine whether or not the student has achieved the expected learning outcomes. Harden, R. M. (2001). AMEE Guide No. 21: Curriculum mapping: a tool for transparent and authentic teaching and learning. *Medical teacher*, *23*(2), 123-137.

![](_page_14_Figure_0.jpeg)

MUNI<br>SCI

![](_page_15_Figure_0.jpeg)

SCI

# **Komplexní popis kurikula**

![](_page_16_Figure_1.jpeg)

MUN I

S C

### **Komplexní popis kurikula**

![](_page_17_Figure_1.jpeg)

![](_page_18_Figure_0.jpeg)

### Pochopte datový model a následně vysvětlete, jak jsou osnovy výuky popsány.

### Definujte alespoň dvě výzkumné otázky, které povedou k optimalizaci kurikula, případně zlepšení kvality výuky.

![](_page_18_Figure_3.jpeg)

**MUNI** 

SCI

Bi8700 Vybrané kapitoly ze zpracování, analýzy a vizualizace dat (jaro 2019)

Pochopte datový model a následně vysvětlete, jak jsou osnovy výuky popsány.

Definujte alespoň dvě výzkumné otázky, které povedou k optimalizaci kurikula, případně zlepšení kvality výuky.

![](_page_19_Picture_2.jpeg)

![](_page_19_Picture_37.jpeg)

MUNI SCI

## **Mapování kurikula**

Případová studie

![](_page_21_Figure_0.jpeg)

### Interaktivní algoritmy Akutně.cz

![](_page_22_Picture_1.jpeg)

#### ROZHODOVÁNÍ NA KONCI ŽIVOTA **Z POHLEDU SESTRY**

![](_page_22_Picture_3.jpeg)

Paliativní péče v ošetřovatelství odráží pohled na umírajícího nemocného jako na celistvou osobu. Poskytování paliativní péče závisí především na nelékařském zdravotnickém personálu, který poskytuje po většinu času umírajícím nemocným komplexní péči v průběhu hospitalizace na akutním lůžku. Všeobecná sestra bývá přímým účastníkem všeho dění, a tak přichází do kontaktu s umíráním a smrtí častěji než jakýkoli jiný zdravotnický personál. Proto je nezbytné, aby nelékařský zdravotnický personál měl značné interpersonální dovednosti, ale především klinické znalosti ve spojitosti s pozorováním, reakcí a zahájením terapie symptomů.

Cílem ošetřovatelské paliativní péče je poskytovat integrovanou komplexní péči, která předchází a zmírňuje všechny aspekty, které isou spojeny s jakoukoli formou utrpení umírajícího nemocného. Cílem je tedy poskytovat takovou péči, která zaručuje nejvyšší kvalitu života až do posledních dní života umírajícího nemocného na oddělení akutní a intenzivní péče.

Klíčová slova: paliativní péče, akutní péče, rozhodování na konci života, ošetřovatelství, bolest

#### 1. UZEL

Paní Nováková přivezena z domu, zaintubována na místě, přijatá na oddělení akutní a resuscitační péče (ARO) cestou urgentního příjmu, pro celkové zhoršení stavu, dušnosti a kvantitativní poruchou vědomí. Po přijetí pacientky na ARO bylo provedeno RTG srdce a plic, kde byly zobrazeny četné infiltrace v plicích, se suspektním podezřením na karcinom plic. Jakou další diagnostickou metodu by iste zvolili pro verifikaci diagnózv?

#### Kalendář AKUTNĚ.CZ

deite frázi pro vyhledání

SBORNÍKY **PUBLIKACE REPORTÁŽE KONTAKTY ENGLISH** 

Algoritmy

VÝUKA / ALGORITMY

**XX** AKUTNE.CZ<sup>®</sup>

#### MULTIMEDIÁLNÍ VÝUKOVÉ ROZHODOVACÍ **ALGORITMY**

**AKTUALITY** 

**ALGORITMY** 

Algoritmizace a procesní řízení léčebného procesu se s rozvojem systémů řízení kvality a vyhodnocování vlastní kvality péče stává hitem současnosti. Je zřejmé, že procesně myslící lékař dokáže na náhle vzniklé situace, jimiž se akutní medicína hemží, reagovat efektivněji, rychleji a ekonomičtěji. Webový portál AKUTNE.CZ se prostřednictvím interaktivních výukových algoritmů snaží o simulaci rozhodovacího procesu u akutního pacienta. Jednoznačným cílem je, aby si student uchoval v paměti správné postupy vedoucí k řešení akutních situací. Obsahem tohoto souborného díla je 95 algoritmů v českém i anglickém jazyce, ve kterých jsou interaktivní formou zpracována témata akutní medicíny, a to od přednemocniční péče až po péči vysoce specializovanou ve formě nemocniční péče o kriticky nemocné.

#### English

![](_page_22_Figure_16.jpeg)

#### Oceněné algoritmy 2012-2018 Algoritmy roku 2018 Algoritmy roku 2017 Algoritmy roku 2016 Algoritmy roku 2015 Algoritmy roku 2014 Kurzy Multimediální výukové pomůcky Testy Guidelines

**MUNI** MED

Jaro 2019, Institut biostatistiky a analýz

**MUNT** S C.T

### Portál LF MU

![](_page_23_Picture_12.jpeg)

MUNI SCI

### **Popis kurikula**

#### VÝUKOVÁ JEDNOTKA: KVALITA OŠETŘOVATELSKÉ PÉČE

#### **Sekce**

Interní lékařství

Předmět Základy ošetřovatelství

ੇ

#### Význam výukové jednotky

Význam výukové jednotky spočívá v seznámení studentů s nezbytnými předpoklady poskytovnání kvalitní ošetřovatelské péče a základními pojmy s tím související.

#### Popis výukové jendotky

Popis výukové jednotky: Kvalitní ošetřovatelská péče znamená stanovení toho, co je pokládáno za dobrou standardní-kvalitní péči. Kvalitní ošetřovatelská péče je charakterizována atributy:

- · jasná koncepce ošetřovatelství
- · péče poskytovaná prostřednictvím ošetřovatelského procesu
- · péče je odvozená od aktivně zjišťovaných, individuálních potřeb péče je realizována na základě aktuálních standardů ošetřovatelské péče
- · týmová péče
- · definovaný etický kodex profesionálů
- · péče je vědecky podložená (Evidenced Based Nursing)
- · do péče je aktivně zapojen pacient a zdravotníky je respektován názor pacienta

#### Standard ošetřovatelské péče

- · dohodnutá profesní úroveň kvality
- · umožňuje objektivní hodnocení poskytované péče, např. standard pro aplikace intravenózní injekce.

#### Legislativní podpora pro zajištění kvalitní ošetřovatelské péče

- · Etický kodex sester
- · Charta práv pacientů
- · Zákona č. 372/2011 Sb. O péči o zdraví lidu ve znění pozdějších změn a doplňků.

#### Klíčová slova podle MeSH

ošetřovatelská péče, ošetřovatelství založené na důkazech, standardizovaná péče, zdravotnická legislativam, zdravotní péče - kvalita, dosažitelnost a hodnocení

#### Výstupy z učení:

- · Student popíše fáze ošetřovatelského porcesu
- · Student vysvětlí význam sběru anamnestických údajů pro realizaci ošetřovatelského porcesu
- · Student charakterizuje pojem kvalita ošetřovatelské péče
- · Student vyjmenuje formy legislativního zajištění kvalitní ošetřovatelské péče
- · Student zná atributy kvalitní ošetřovatelské péče

**MUNI** MED

![](_page_24_Figure_32.jpeg)

![](_page_24_Picture_126.jpeg)

MUNI

SCT

# **Komplexní popis kurikula**

![](_page_25_Figure_1.jpeg)

**MUNI** 

S C T

#### MERGER virtual patients analysis <sup>●</sup>

![](_page_26_Picture_25.jpeg)

WUNI<br>SCI

![](_page_27_Figure_0.jpeg)

### Navrhněte algoritmus, který by umožňoval na základě dostupných informací dané výukové jednotce/předmětu související studijní materiály.

![](_page_27_Figure_2.jpeg)

**MUNI** 

SCI

Bi8700 Vybrané kapitoly ze zpracování, analýzy a vizualizace dat (jaro 2019)

Navrhněte algoritmus, který by umožňoval na základě dostupných informací dané výukové jednotce/předmětu související studijní materiály.

# WU N L SCT

![](_page_28_Picture_35.jpeg)

## IM U N I SCI

![](_page_29_Picture_1.jpeg)

Proceedings of the Federated Conference on Computer Science DOI: 10.15439/2016F156 and Information Systems pp. 287-290 ACSIS, Vol. 8. ISSN 2300-5963

### **Automatic Keyword Extraction** from Medical and Healthcare Curriculum

Martin Komenda<sup>a</sup>, Matěj Karolyi<sup>a</sup>, Andrea Pokorná<sup>a,b</sup> <sup>a</sup> Institute of Biostatistics and Analyses, <sup>b</sup> Department of Nursing, Faculty of Medicine, Masaryk University, Kamenice 126/3, 625 00 Brno, Czech Republic Email: {komenda, karolyi, pokorná}@iba.muni.cz

Martin Víta NLP Centre. Faculty of Informatics, Masaryk University, Botanická 68a, 602 00 Brno, Czech Republic Email:  $333617$ @mail.muni.cz

Vincent Kríž Faculty of Mathematics and Physics **Charles University** Malostranské nám. 25, 118 00 Prague, Czech Republic Email: kriz@ufal.mff.cuni.cz

### **Business understanding**

̶OPTIMED curriculum management system\*

- ̶General Medicine study field
- ̶1342 of learning units, 6977 of learning outcomes
- ̶Approx. 600 standard pages
- ̶Pilot experiment covers only Nursing and Psychiatry

\* Komenda M. et al. Portal OPTIMED [online]. Faculty of Medicine, Masaryk University. Available from WWW: [http://opti.med.muni.cz](http://opti.med.muni.cz/). ISSN 2336-6648.

MUNI

 $S \cap I$ 

### **Data understanding**

### ̶OPTIMED database (PostgreSQL)

![](_page_31_Picture_236.jpeg)

**MUNI** SCI

### **Data preparation**

- Table, record and attribute selection

- Data transformation (PostrgreSQL -> CSV)

- Data cleaning & stop-word list

### **Data preparation**

ph

目 Serve

∃– ∏ P

Ė

∔்

÷

 $\dot{+}$ 

 $\dot{+}$ 

∔

 $\dot{+}$ 

÷

Dietary system and monitoring of fluid intake and output; Principles of preparation, technique of application / submission of selected drug groups - per os, subcutaneous injection; Training of basic nursing care - bed making, provision of hygienic care; Using of objectification methods of patient assessment in nursing; Practical measurement of vital signs;Nursing process, medical history;Characteristics of Nursing;Quality of nursing care;Hygienic-epidemiological mode of medical devices;Nursing care of patients with movement disorders; Practicing of blood drawing techniques via closed blood collection system The importance of this learning unit is to acquaint student s with the dietary system used in hospitals in the Czech Republic, specifications of different diets, and monitoring of fluid intake and output in patients. The aim of the training is to familiarize students with the principles of administration (preparation) techniques and safe application of selected drug groups - oral, subcutaneous injection.; The importance of this learning unit is to acquaint students with the basic tasks of nursing care: bed making and bed adjustment, provision of hygienic care. This learning unit introduces students to objectification methods used in nursing practice. It focuses on the most commonly used methods of objectification, their importance and shows some examples of use in practice. The importance of this learning unit consists of acquiring theoretical perceive and practical skills in measuring vital signs in adults, focusing on the measurement of blood pressure, pulse, body temperature, as well as evaluation of breath and consciousness. The importance of this learning unit is to acquaint students with the nursing process and its phases. Emphasis is placed on the assessment phase or collection of patient s medical history data.; The aim is to introduce students to the field of nursing (theoretical background, focus, goals, scientific base of the field), nurse s role as a member of multidisciplinary team in ensuring therapeutic and preventive care for healthy and ill individuals. The importance of this learning unit is to acquaint students with the necessary prerequisites for quality nursing care and related basic concepts.; The significance of this learning unit is to introduce and teach students to apply in practice the principles of hygienic-epidemiological mode of operation when using medical equipment.; The significance of this learning unit is to introduce students to the basic aspects of nursing care for patients with movement disorders. During this learning unit, students will receive basic theoretical information about blood (types of laboratory tests, types of tubes, blood drawing technique and education of patient) and gain practical skills in blood collection. The aim of the course is to acquaint students with dietary system, types of diet, reasons and practical implementation of fluid intake monitoring. The course consists of theoretical seminars and practice in a health care facility. Ar /> Substances that participate in metabolism are called nutrients. During digestion <strong>proteins</strong> are broken down to basic building blocks - amino acids. In the ideal composition of the diet, they represent 10-15% of the daily allowance of calories. <br /> <strong>Fats</ strong> are comprised of fatty acids and glycerol and they are a source of energy and carriers of fat soluble vitamins. It is desirable that there is predominance of vegetable fats in the diet with a high content of unsaturated fatty acids. In the ideal composition of the diet, fats make 20-25% of the daily dose of calories. br /> <strong>Sugars</strong> (carbohydrates) are the main source of energy for the body and ideally make around 60% of daily caloric intake. They are divided into monosaccharides, disaccharides and polysaccharides. <br />>>>> Other important components of the food are vitamins, minerals, trace elements and water. <br /> Overview of the basic diet plateaus according to the current system of the Czech Republic. <br /> <br /> <em>General diet reqimes</em> <ul> <li>OS tea</li> <li>1 - sparing mashed</li> <li>2 - sparing</li> <li>3 - basic, normal diet</li> <li>4 - with reduced fat</li> <li>5 - residue free</li> <li>6 - protein free</li> <li>8 reduction</li> <li>9 - diabetic</li> <li>10 - salt-sparing</li> <li>11 - nutritional</li> <li>12 - toddler</li> <li>13 - children 3-6 years old</li> <li>13 - children 7-10 years</li><li>14 - special diets according to the needs of healthcare facility, e.g. vegetarian diet</li></ul> </ul> <br/>>> /></ul> <br/>>>>>>> </ul> <li>45 - strictly fat free</li></ <li>95 - diabetic sparing</li> <li>... N non-bloating diet</li> </ul> <br />> <br />> <br />><br />><br />></to>standardized dietary regulations</em> <ul> <li>gluten-free diet</li> <li>gluten-free diet</li><li>gluten-free implementation of nursing care. Fluid intake includes drinking, eating, tube feeding and application of parenteral solutions. Fluid output includes urination, vomiting, stool passing, diarrhoea, sweating, stomach juices or secretions from the wound. Monitoring of fluid balance is performed upon the doctor's request in specified time intervals, often over 24 or 12 hours. After completing the course, students will be able to prepare and administer drug orally and subcutaneously. The course consists of seminars with theoretical teaching and training on models + drug administration in clinical setting to real patients in clinical practice. Chr /><br />> /><br />> /><br />> /><br />>
read preparation and administration of medication to patients</strong><ul><li>Storage in accordance with applicable regulations</li><li>Scorrect drug - drug identification</li><li>Correct patient - identification of the person who receives the drug</lix<lixCorrect time shall always be observed with special attention paid to antibiotics, analgesics, oral antidiabetics, insulin, hormonal medications and drugs used strictly before/after meals</li><li>Correct route of administration - essential prerequisite for inducing the desired effect and prevention of causing patient damage due to incorrect route of administration</li><li>Correct dose - essential prerequisite for inducing therapeutic effect, preventing harm to the patient</li></ul><strong>Administration of medication orally</strong><br />Belongs to basic nursing activities. During preparation and administration, the nurse shall adhere strictly to the principles of safe preparation and administration - see above. Following the drug administration, nurse shall monitor the drug effect. Any changes or non-use of a medicament shall be reported to the doctor immediately. Or /><br /><br /><br />>trong>Drug administration subcutaneously (s.c. injection)</strong><ul><li>Apply all the above rules for safe preparation and administration - see the above. </li></ul>During the course, students will be familiarized with equipment, s.c. injection preparation, proper handling of vials, injection technique and the overall process of s.c. injection. In addition, cleaning of equipment immediately after the procedure and recording of drug in medical records will be included as well.; strong>Bed making</strong> is carried out particularly after the patient's morning hygiene. It is performed during the day/night according to individual needs. <br /> <em>Aids</ em> clean bedding, disposable coat/ apron, gloves, lockable bin for used bedding/bag.<br /> <br /><<br />>><<<</>> <<<</>>Nork procedure - empty bed:</<m><</>><</><</><</><</>><</><</>><</></>Li>Prepare all aids next to the bed, put on gloves and prote (protective equipment)</li><li>Remove all unattached bedding from the bed - pillows, blankets, positioning aids ..... in case of staining, these are exchanged for clean ones anytime of the day or night (it is necessary to completely change the bed at least once a week).</li> <li><li>Set bed to horizontal position</li> <li>Release bed foundation, bedding can be left (tidied up) or changed</li> <li>During bed making, do not place used bedding on the floor, it shall be placed straight into the designated bins/bags</li> <li>In case of bed making without replacing the bedding, keep protective equipment throughout the procedure, in case of disposal of used bedding, place it in the bin/bag, take off your gloves and handle new bedding without gloves </ li><li>After the procedure is finished, put the bed back into the desired position</li></ul> </ul> <em>Work procedure - patient lying in bed</em> <ul> <li>Same aids, bed making is done by two people</li> <li>Remove the pillow, coping, positioning aids .... Protect the intimacy of the patient! </li> <li>Patient shall lie on his/her side</li> <li>First carer makes free half of the bed, the other carer ensures position/safety of the patient</li><li>Carers stand on the same side of the bed, the patient lies on the other side, the second half of the bed is made</li> <li>Patient is kept securely in the desired position</li> <li>Pillows, caps, positioning aids are placed back (all bedding tidied up or replaced)</li><li>Aids are put away</ li></ul> <br /> <strong>Provision of hygienic care</strong> <br />>>>>> <br />>>>>> <replaced)</li><li>and nails, torso and back, hair, eyes, ears, nose, genitals, personal wear and linens. <br /> Provision of hygienic care depends on the level of self-care according to the patient. <br /> <em>Caring for self-sufficient patient</em>:<br /> This patient usually does not need direct assistance. Nurse shall ensure hygienic aids, it is always necessary to provide patient with the possibility of signalling (calling a nurse) in case of emergency. Cbr /> <em>Hygiene care for semi-sufficient/unsufficient patient/em>: <br /> The patient is able to perform hygienic care with assistance or he/she is totally dependent on others to receive hygienic care. Ar /> According to the ability to move, the care is provided in the bathroom, by the sink in the room, in the sitting/lying position on the bed. the /> Required equipment: cosmetics (body soap ....), disposable washeloth, towel/ s, basin for the upper and the lower half of the body, clean bedding and clothing, protective equipment (gloves, coat) <br /> Work procedure: <ul> <li>Hygiene shall proceed from the head down</li> <li>Do not use soap on the patient s face, soap shall be applied to washcloth, not put in the water (of appropriate temperature!)</li><li>Use new/disinfected and clean water basin for the lower half of the

vzovat Přeindexovat Přeindexovat vzovat vzovat Přeindexovat vzovat Přeindexovat Přeindexovat yzovat vzovat Přeindexovat zovat Přeindexovat zovat Přeindexovat Přeindexovat /zovat vzovat Přeindexovat vzovat l Přeindexovat i tevori Přeindexovat Přeindexovat zovat l Přeindexovat vzovat l rzovat I Přeindexovat zovat I Přeindexovat Přeindexovat vzovat Přeindexovat zovat

#### Jaro 2019, Institut biostatistiky a analýz

MUN 1

### Modeling - Input data

![](_page_34_Figure_1.jpeg)

**MUNI** SCI

### **Modeling - Algorithm**

- $-$  All terms selection (occurrence  $>= 2$ )
- Cosine similarity computation of word2vec representations
- Graph G creation
- Centrality computation
- Select n terms as keywords

### **Modeling - Centrality measures**

- Closeness centrality of vertices in the graph G

![](_page_36_Figure_2.jpeg)

**MUNI** 

SCI

https://www.youtube.com/watch?v=NgUj8DEH5Tc

### **Modeling - Centrality measures**

- Betweenness centrality of vertices in the graph G

![](_page_37_Figure_2.jpeg)

MUN I

SCI

https://www.youtube.com/watch?v=NgUj8DEH5Tc

### **Modeling - Centrality measures**

- Eigenvector centrality of vertices in the graph G

![](_page_38_Figure_2.jpeg)

MUN I

SCI

https://www.youtube.com/watch?v=DGVvm-j-NG4

# **Modeling – Results (Psychiatry)**

![](_page_39_Picture_126.jpeg)

## **Modeling – Results (Nursing)**

![](_page_40_Picture_126.jpeg)

# **Modeling – Results (Nursing)**

![](_page_41_Picture_126.jpeg)

**MUNI** SCI

### **Evaluation**

- Senior expert assessment

̶The best threshold value

̶The most suitable centrality type

̶Duplicities vs. Invalid keyword identification

### **Deployment**

### ̶New online dynamic visualization

- ̶Attractive keyword representation
- ̶Filtering features
- ̶OPTIMED reporting tools
- ̶D3.js JavaScript library

̶Available at:<http://opti.med.muni.cz/en/reporting/web/>

MUNI SCT

![](_page_44_Figure_0.jpeg)

![](_page_44_Figure_1.jpeg)

MUNI SCI

### **Research questions**

1. Are we able to automatically generate sets of keywords?

• Yes

![](_page_45_Picture_3.jpeg)

### **Research questions**

- 2. Are the extracted keywords relevant and do they express properly individual medical discipline?
	- Partly, further optimization is needed

![](_page_46_Picture_3.jpeg)

### **Research questions**

- 3. Which kind of centrality does identify the most accurate set of keywords and what is the proper value of determined threshold?
	- Threshold for cosine similarity  $= 0.6$
	- Closeness centrality

![](_page_47_Picture_4.jpeg)

# MASARYKOVA UNIVERZITA